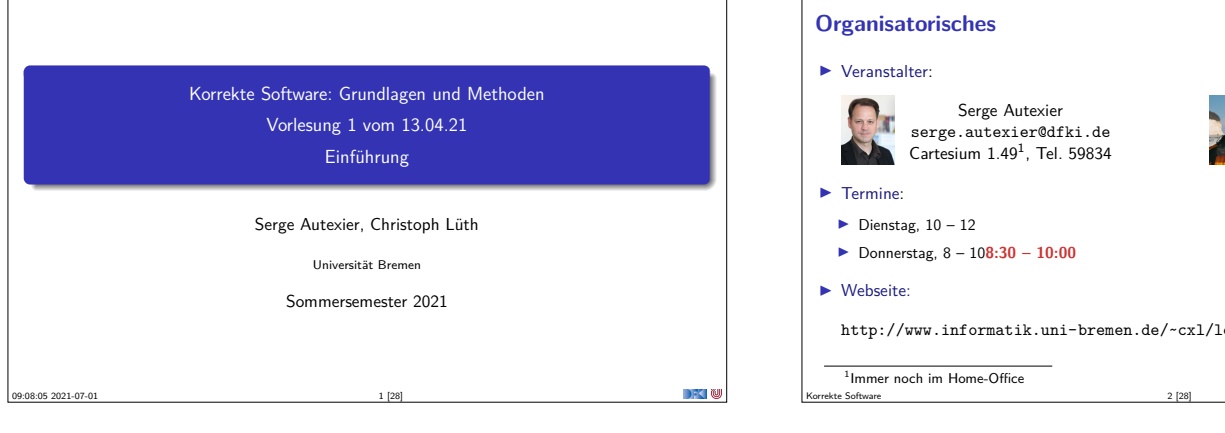

# http://www.informatik.uni-bremen.de/~cxl/lehre/ksgm.ss21

Christoph Lüth christoph.lueth@dfki.de MZH 4186<sup>1</sup>, Tel. 59830

# **Online-Konzept in Corona-Zeiten**

- <sup>I</sup> Keine **lange Vorlesung**, lieber **integrierte Veranstaltung**
- <sup>I</sup> Kürzere **Vortragseinheiten**, dazwischen Arbeitsfragen (Kurzübungen)
	- ► Kein asynchrones Angebot (Aufzeichung der Meetings?)
- <sup>I</sup> Wöchentliche **Übungsaufgaben** zur Vertiefung

Korrekte Software 3 [28]

Korrekte Software 5 [28]

- $\blacktriangleright$  Technisch:
	- <sup>I</sup> Nutzung von **Zoom**
	- <sup>I</sup> Fragen/Kurzübungen in **HedgeDoc**: http://hackmd.informatik.uni-bremen.de/
	- <sup>I</sup> Übungsblätter als **ausfüllbare PDFs**, Abgabe über gitlab.

#### **Prüfungsform und Übungsbetrieb**

 $\blacktriangleright$  10 Übungsblätter (geplant)

#### $\blacktriangleright$  Bewertung:

- $\blacktriangleright$  A (sehr gut, 1.3) nichts zu meckern, keine/kaum Fehler
- $\blacktriangleright$  B (gut, 2.3) kleine Fehler, sonst gut
- $\blacktriangleright$  C (befriedigend, 3.3) größere Fehler oder Mängel
- $\blacktriangleright$  Nicht bearbeitet oder zu viele Fehler
- **Prüfungsleistung:** 
	- $\blacktriangleright$  Mündliche Prüfung
	- ► Einzelprüfung ca. 20– 30 Minuten
	- <sup>I</sup> Übungsbetrieb (bis zu 20% Bonuspunkte, keine Voraussetzung)

# **Übungsbetrieb**

- <sup>I</sup> Abgabe und Korrektur des Übungsbetriebs erfolgt über **gitlab**.
- <sup>I</sup> Dazu legt ein **pro Gruppe** ein Repository an, und ladet uns (clueth, autexier) als Developer ein.
- Für jedes Übungsblatt:
- <sup>1</sup> Das Übungsblatt ladet ihr von der Webseite herunter, und bearbeitet es **elektronisch**.
- <sup>2</sup> Die Lösung liegt ihr als PDF ab (bitte Namen nicht verändern, uebung-01.pdf; Zusatzmaterial als uebung-XX-... wenn nötig), und ladet es **vor** dem Abgabezeitpunkt hoch (push).
- <sup>3</sup> Nach der Abgabe laden wir die Änderungen herunter (pull), korrigieren direkt im PDF, fügen die Bewertung hinzu, und laden die Korrektur wieder hoch.

#### **Arbeitsblatt 1.1: Jetzt seid ihr dran!**

Korrekte Software 4 [28]

- <sup>I</sup> Gruppiert euch in Gruppen zu drei Teilnehmenden! Nutzt dazu folgenden Doodle: https://www.doodle.com/poll/3ha3dx4hzavhrucv
- ▶ Zu jeder Gruppe gibt es ein Arbeitsblatt: https://hackmd.informatik.uni-bremen.de/rfF0alFiS8y6nUtspD4YgA#
- ▶ Auf diesem Arbeitsblatt bearbeitet ihr die Arbeitsfragen im Laufe des Kurses.
- $\blacktriangleright$  Bitte nur in "eurem" Arbeitsblatt arbeiten
- $\blacktriangleright$  Die Arbeitsblätter sind nicht notenrelevant.

Korrekte Software 6 [28]

DFK N

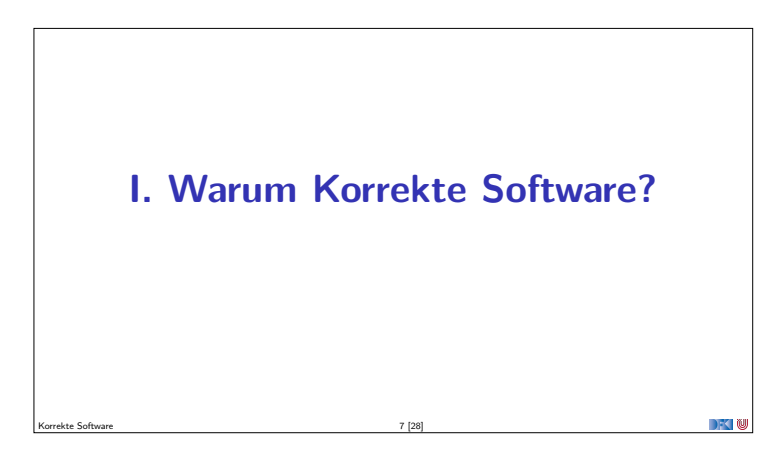

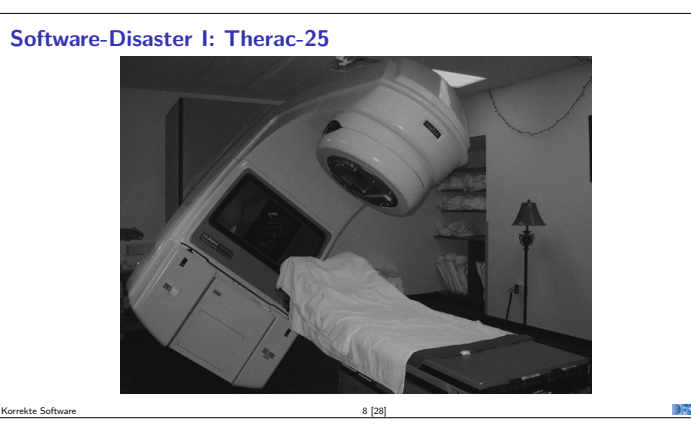

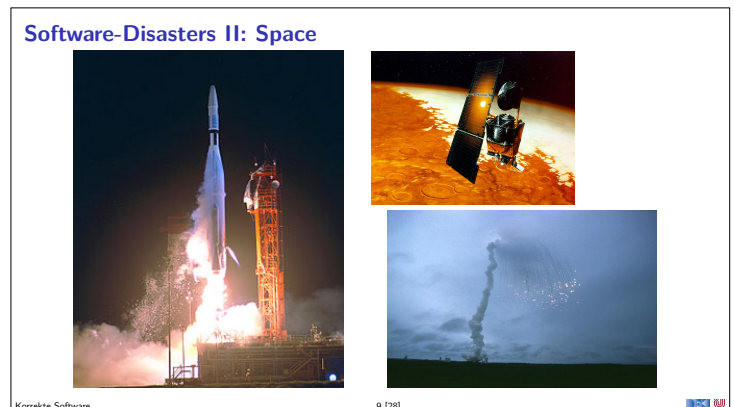

Mariner 1 (27.08.1962), Mars Climate Orbiter (1999), Ariane 5 (04.06.1996) Korrekte Software 9 [28]

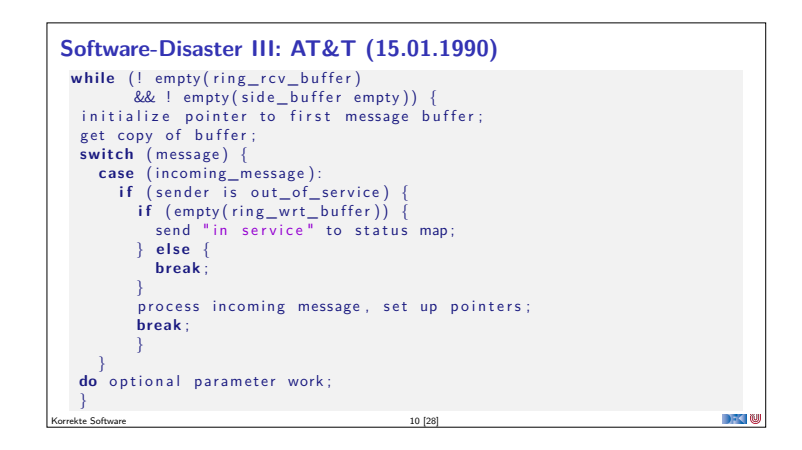

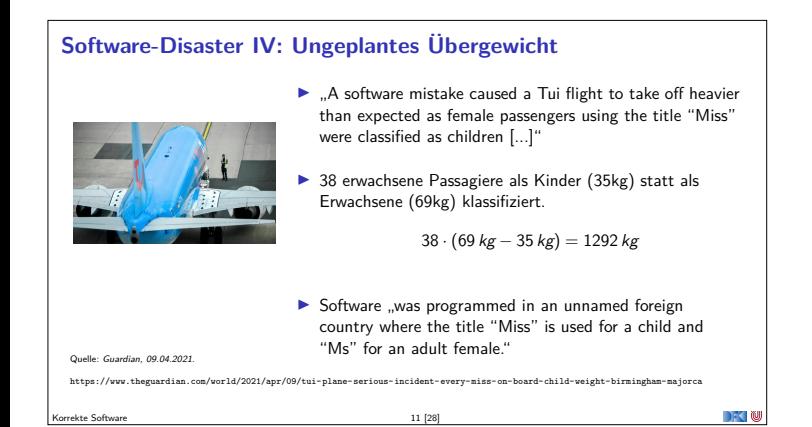

## **Arbeitsblatt 1.2: Jetzt seid ihr dran!**

 $\blacktriangleright$  Sucht im Netz nach weiteren Software-Disastern:

Korrekte Software 12 [28]

- **1** Was ist passiert?
- <sup>2</sup> Wie ist es passiert?
- <sup>3</sup> Was war der Softwarefehler?
- Quellen: Suchmaschine nach Wahl ("software disasters"), The Risks Digest, https://catless.ncl.ac.uk/Risks/

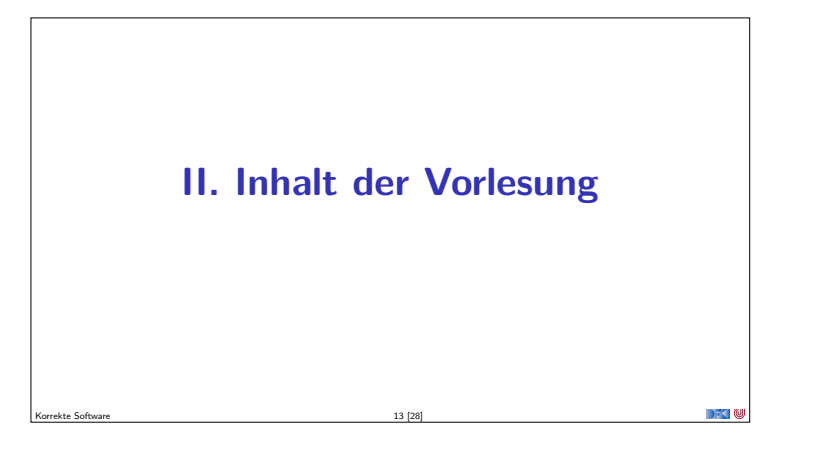

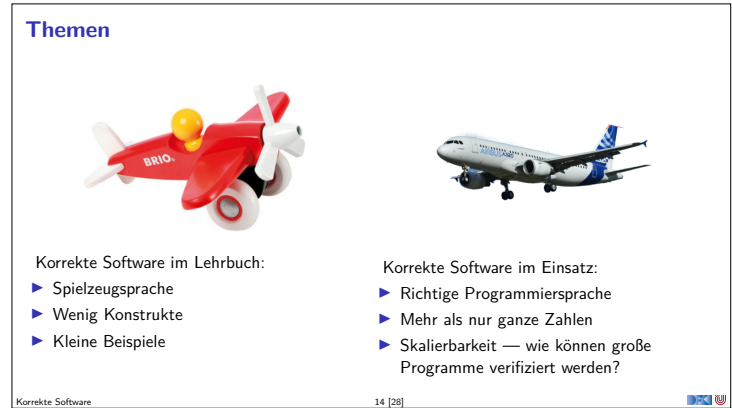

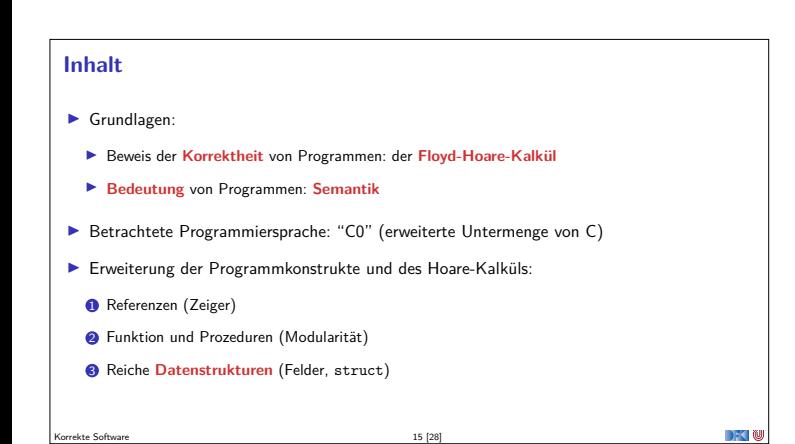

# **Fahrplan**

- $\blacktriangleright$  Einführung Operationale Semantik
- **Denotationale Semantik**
- <sup>I</sup> Äquivalenz der Operationalen und Denotationalen Semantik
- ▶ Der Floyd-Hoare-Kalkül I
- ▶ Der Floyd-Hoare-Kalkül II: Invarianten
- Korrektheit des Floyd-Hoare-Kalküls
- $\blacktriangleright$  Strukturierte Datentypen
- $\blacktriangleright$  Verifikationsbedingungen
- ▶ Vorwärts mit Floyd und Hoare
- $\blacktriangleright$  Modellierung
- $\blacktriangleright$  Spezifikation von Funktionen
- ▶ Referenzen und Speichermodelle  $\blacktriangleright$  Ausblick und Rückblick

Korrekte Software 16 [28]

# **Idee**

 $\blacktriangleright$  Was wird hier berechnet?  $p = n!$ 

DFK I W

<sup>I</sup> Warum? Wie können wir das **beweisen**?  $\blacktriangleright$  Wir berechnen symbolisch, welche Werte Variablen über den Programmverlauf annehmen.

Korrekte Software 18 [28]

```
p= 1;<br>c= 1;
while (c \le n) {
   p = p * c;<br>c = c + 1;
```
 $\mathbf{r}$ 

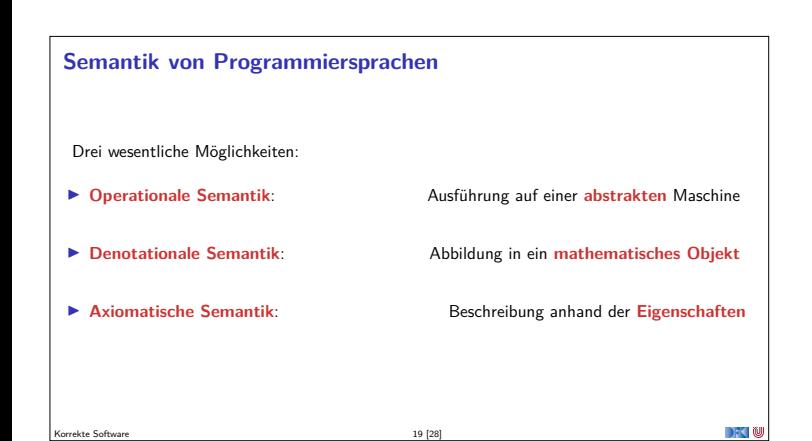

**III. Warum Semantik?**

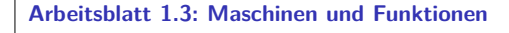

Was genau kann man sich unter "abstrakten Maschine" vorstellen?

Betrachtet als Beispiele:

- $\blacktriangleright$  Eine Waschmaschine
- Einen Taschenrechner
- <sup>I</sup> Ein Java-Programm, welches ein Array von Zahlen summiert Was ist hier die Abstraktion?

Korrekte Software 20 [28]

## **Unsere Sprache C0**

- **I CO** ist eine **Untermenge** der Sprache C
- <sup>I</sup> C0-Programme sind **ausführbare** C-Programme

Korrekte Software 17 [28]

- $\blacktriangleright$  Grundausbaustufe:
	- <sup>I</sup> Zuweisungen, Fallunterscheidungen, Schleifen
	- <sup>I</sup> Datentypen: ganze Zahlen mit Arithmetik
	- $\blacktriangleright$  Relationen: Vergleich (=,  $\leq$ )
	- **I Boolsche Operatoren: Konjunktion, Disjunktion, Negation**
- <sup>I</sup> 1. Ausbaustufe: Felder und Strukturen
- ▶ 2. Ausbaustufe: Funktionen und Prozeduren (nur Ausblick)
- $\blacktriangleright$  3. Ausbaustufe: Referenzen (nur Ausblick)
- <sup>I</sup> Fehlt: **union**, **goto**, . . .

Korrekte Software 21 [28]

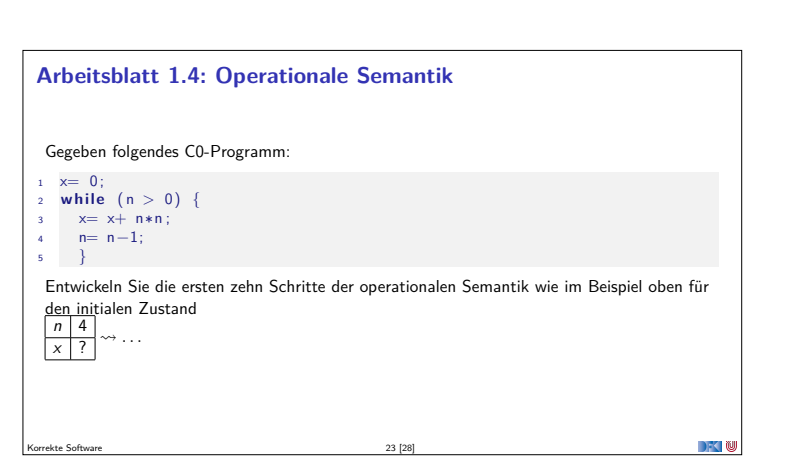

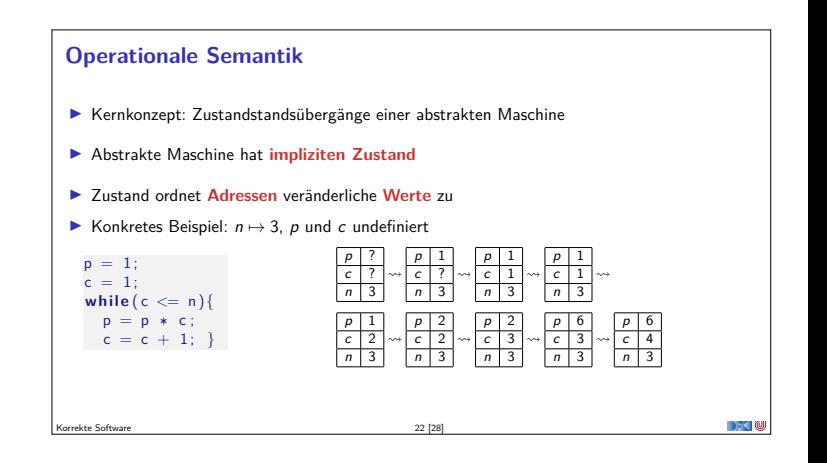

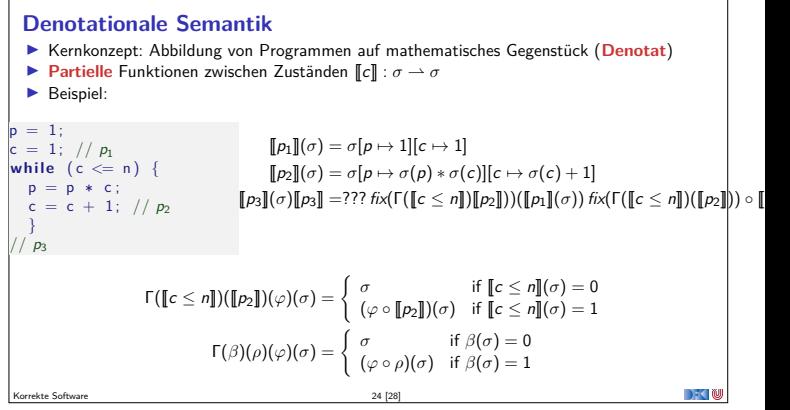

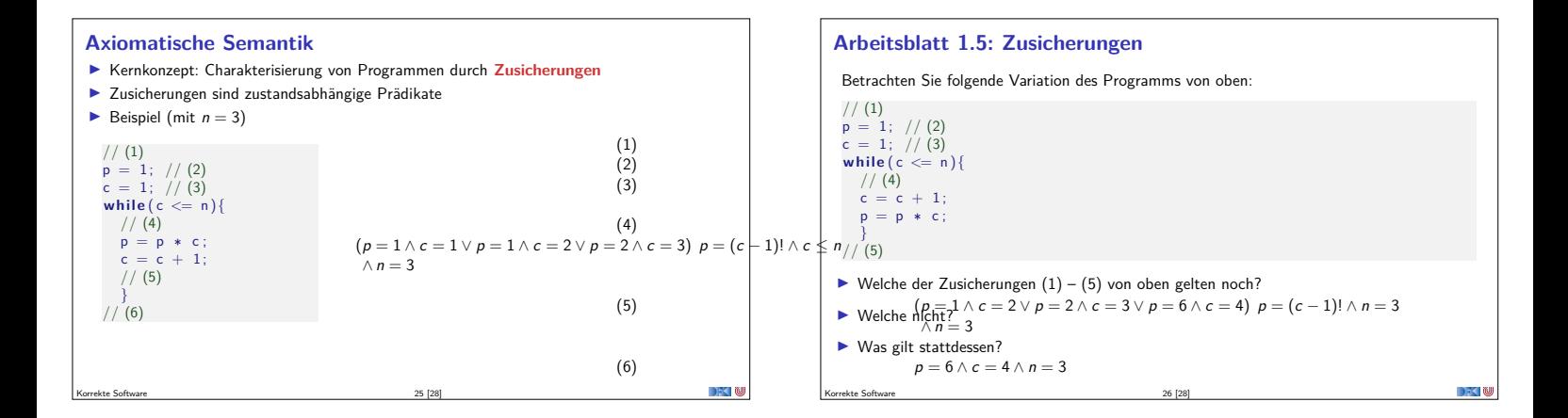

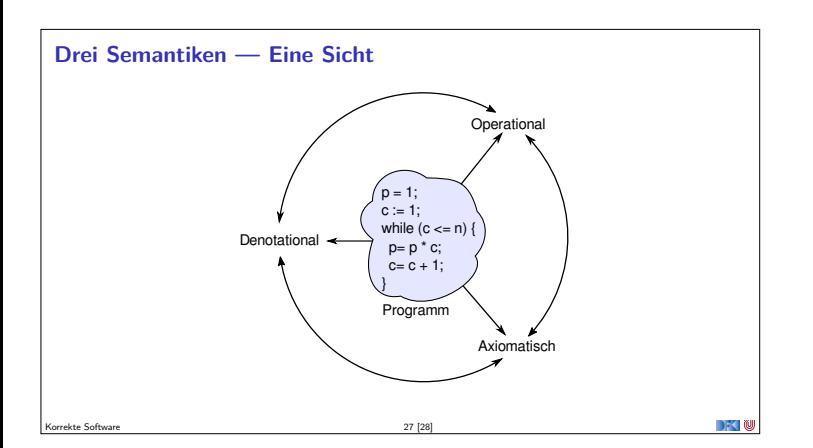

## **Zusammenfassung**

- Wir wollen die Bedeutung (Semantik) von Programmen beschreiben, um ihre Korrektheit beweisen zu können.
- ▶ Dazu gibt es verschiedene Ansätze, die wir betrachten werden.

Korrekte Software 28 [28]

<sup>I</sup> Nächste Woche geht es mit dem ersten los: **operationale** Semantik